| bbe        | rcx, 60h ; '''                                                                     |
|------------|------------------------------------------------------------------------------------|
| vor        | rdx, rax                                                                           |
| all        | <pre>cs:sf::RenderTarget::clear(sf::Color</pre>                                    |
| vor        | <pre>eax, [rbp+3A0h+counter_1]</pre>                                               |
| inc        | eax                                                                                |
| vor        | eax, eax                                                                           |
| vor        | edx, eax ; unsigned int64                                                          |
| vor        | <pre>rcx, [rbp+3A0h+p vector] ; this</pre>                                         |
| all        | Controller::moveBetweenWaves(unsigned                                              |
| nov        | eax, [rbp+3A0h+counter 1]                                                          |
| NOV        | <pre>rcx, [rbp+3A0h+p vector]</pre>                                                |
| bbe        | rcx, 680h                                                                          |
| nov        | edx, eax                                                                           |
| all        | std::vector <std::unique ptr<waveinter<="" th=""></std::unique>                    |
| nov        | rcx, rax                                                                           |
| all        | std::unique_ptr <waveinterface,std::de< th=""></waveinterface,std::de<>            |
| nov        | [rbp+3A0h+p wave], rax                                                             |
| nov        | rax, [rbp+3A0h+p wave]                                                             |
| nov        | rax, [rax]                                                                         |
| nov        | rcx, [rbp+3A0h+p_wave]                                                             |
| all        | gword ptr [rax]                                                                    |
| νov        | rax, [rbp+3A0h+p vector]                                                           |
| bbe        | rax, 8                                                                             |
| vor        | [rbp+3A0h+p_wave], rax                                                             |
| vor        | ecx, [rbp+3A0h+counter 1]                                                          |
| nov        | rdx, [rbp+3A0h+p vector]                                                           |
| bbe        | rdx, 680h                                                                          |
| nov        | [rbp+3A0h+counter], rdx                                                            |
| nov        | edx, ecx                                                                           |
| nov        | <pre>rcx, [rbp+3A0h+counter]</pre>                                                 |
| all        | <pre>std::vector<std::unique pre="" ptr<waveinter<=""></std::unique></pre>         |
| nov        | гсх, гах                                                                           |
| all        | <pre>std::unique ptr<waveinterface.std::de< pre=""></waveinterface.std::de<></pre> |
| nov        | <pre>rcx, [rbp+3A0h+p wave]</pre>                                                  |
| nov        | rdx, rcx                                                                           |
| nov        | гсх, гах                                                                           |
| all        | WaveInterface::getWaveStage(std::vect                                              |
| nov        | eax, [rbp+3A0h+counter 1]                                                          |
| nov        | rcx, [rbp+3A0h+p_vector]                                                           |
| bbe        | rcx, 248h                                                                          |
| nov        | edx, eax                                                                           |
| all        | Level::runNewLevel(unsigned int64)                                                 |
| nov        | <pre>rcx, [rbp+3A0h+p vector]</pre>                                                |
| nov        | [rcx+6A8h], eax                                                                    |
| nov        | eax, [rbp+3A0h+counter 1]                                                          |
| inc        | eax                                                                                |
| nov        | [rbp+3A0h+counter 1], eax                                                          |
| nov        | rax, [rbp+3A0h+p_vector]                                                           |
| add        | rax, 8                                                                             |
| 100<br>(01 | edx, edx                                                                           |
| nov        | rcx, rax                                                                           |
| all        | std::vector <std::shared ptr<gameobjec<="" td=""></std::shared>                    |
|            |                                                                                    |

Behind Enemy Lines Reverse Engineering C++ in Modern Ages

> Gal Zaban @0xgalz

#### id;

- ? Gal Zaban.
- Security Researcher.
- I break yo' stuff and sew for fun and non profit.

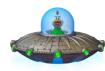

#### **Binary Creation**

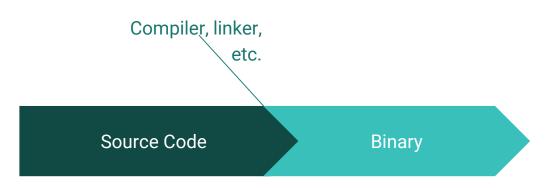

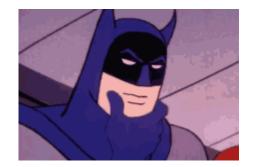

# What if we would like to reverse the process?

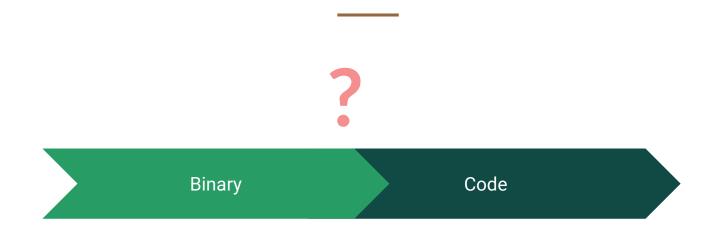

#### **Reverse Engineering**

- I Locals and Names don't appear in the binary.
  - Inless the code was compiled in debug mode.
- Optimizations usually make my head hurt.
- Static vs. Dynamic reversing.
- Pardware vs. Software.
- And many more.

#### What is it good for?

- ? Vulnerabilities
  - I Look for bugs in a code and exploit them.
- Inderstand the logic of code/ algorithm.
  - Solve complex synchronization and bad optimizations.

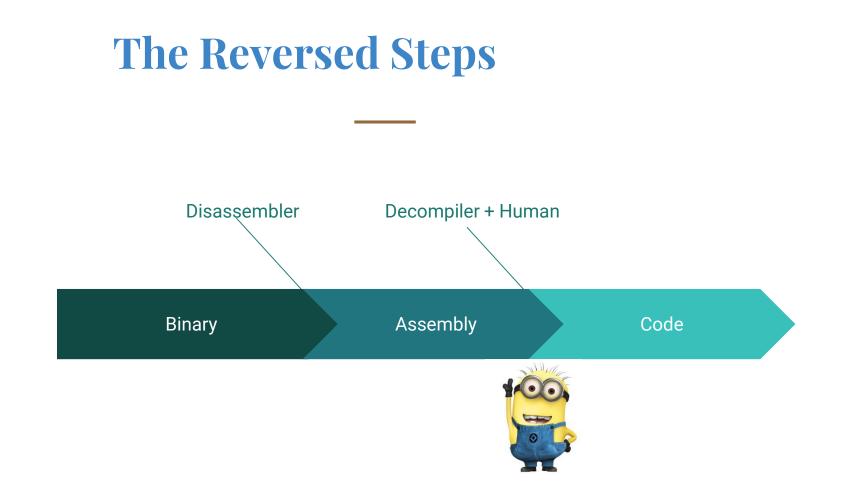

# What is the most effective way to learn Reversing of C++ code?

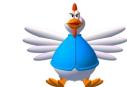

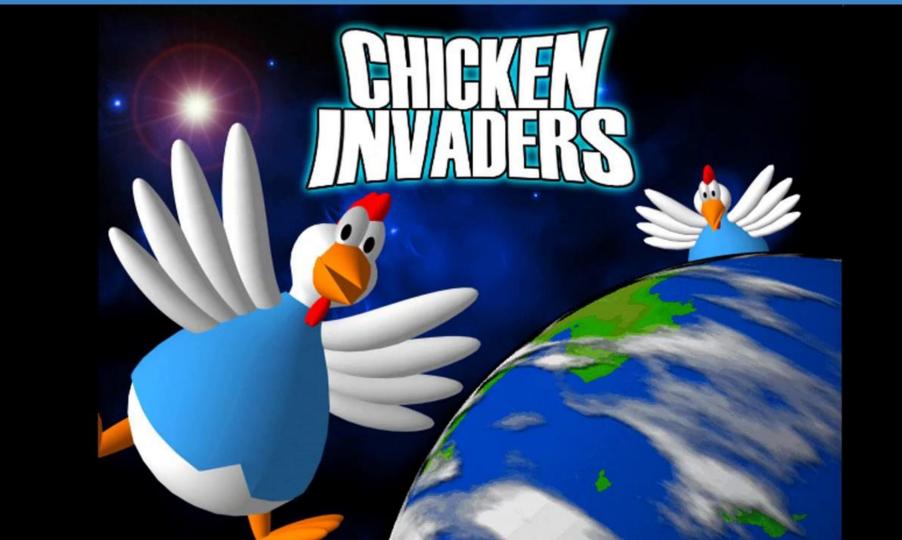

## The Problem is that the only way I could win is... Cheating

#### What do we want?

- Make the game easier.
  - Make the Chicken Boss easier.
- Learn reverse engineering C++ on the way.

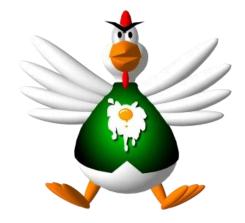

#### What do we have?

- The binary of the game.
- A tool for disassembling the code.
- Our knowledge in C++.
- Some knowledge in reverse engineering (?).

# Our tools for Reverse Engineering

#### **Tools we use- Disassemblers**

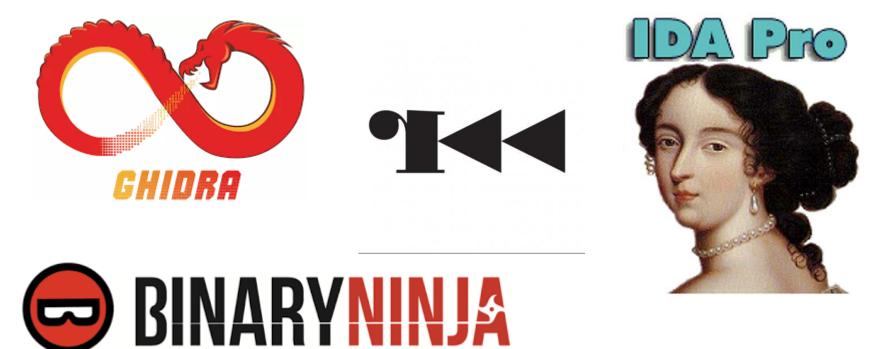

#### **Tools we use- Disassemblers**

? IDA is our fav tool.

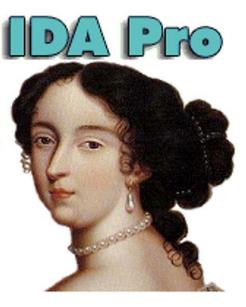

#### **Assembly Basics (For MSVC Compiler)**

#### Important registers.

- RAX/ EAX- stores the return value of functions.
- RCX/ ECX- Stores pointers to objects.
- ? RSP/ESP-
- ? RBP/EBP-
- MSVC \_\_fastcall calling convention uses Registers to pass Parameters
  - RCX, RDX, RDI, RSI, R8, R9
  - Anything else goes to the stack.

### Step 1: Reverse Engineering Basic C++ Code

# **Dynamic Object Creation**

#### **Dynamic Object Creation**

```
Iclass Eather1
   Ł
   public:
       Father1(int age) { age = age; }
       virtual int GetAge() { return _age; }
       virtual void PrintAge() { cout << "Father1's age is: " <<  age << endl; }</pre>
   private:
       int age;
   };
  int main()
   £
       Father1* objA = new Father1(52);
                            ; Size
push
         8
         operator new(uint)
call
```

#### **Dynamic Object Creation**

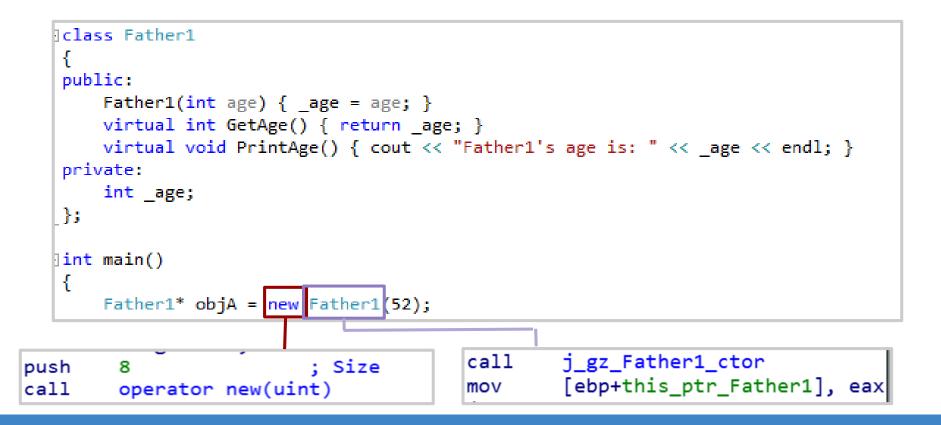

#### **Basic Constructors**

How can we recognize a constructor in Assembly?

- Sets the vtable to the object first bytes (4/8 x86/x64)
- Sets the object members in the other offsets
- In case of inheritance, also calling the father's constructor.
- As can be seen in the following example:

| mov   | <pre>eax, [ebp+p_this_object]</pre>              |
|-------|--------------------------------------------------|
| mov   | dword ptr [eax], offset const Account::`vftable' |
| mov   | <pre>eax, [ebp+p_this_object]</pre>              |
| movsd | <pre>xmm0, [ebp+objects_member]</pre>            |
| movsd | qword ptr [eax+8], xmm0                          |

#### **Basic Constructors**

How can we recognize a constructor in Assembly?

- Sets the vtable to the object first bytes (4/ 8 x86/x64)
- Sets the object members in the other offsets
- In case of inheritance, also calling the father's constructor.
- As can be seen in the following example:

| mov   | <pre>eax, [ebp+p_this_object]</pre>              |
|-------|--------------------------------------------------|
| mov   | dword ptr [eax], offset const Account::`vftable' |
| mov   | eax, [ebp+p_this_object]                         |
| movsd | <pre>xmm0, [ebp+objects_member]</pre>            |
| movsd | qword ptr [eax+8], xmm0                          |

#### **Basic Constructors**

How can we recognize a constructor in Assembly?

- $\bigcirc$  Sets the vtable to the object first bytes (4/8 x86/x64)
- **Sets the object members in the other offsets**
- In case of inheritance, also calling the father's constructor.
- As can be seen in the following example:

| mov   | <pre>eax, [ebp+p_this_object]</pre>              |
|-------|--------------------------------------------------|
| mov   | dword ptr [eax], offset const Account::`vftable' |
| mov   | <pre>eax, [ebp+p_this_object]</pre>              |
| movsd | <pre>xmm0, [ebp+objects_member]</pre>            |
| movsd | qword ptr [eax+8], xmm0                          |

[ebp+this\_object], eax mov eax, [ebp+this\_object] mov edx, [eax] mov esi, esp mov ecx, [ebp+this object] mov eax, [edx+4] mov call eax

| mov  | <pre>[ebp+this_object], eax</pre> |              |
|------|-----------------------------------|--------------|
| mov  | <pre>eax, [ebp+this_object]</pre> |              |
| mov  | edx, [eax]                        |              |
| mov  | esi, esp                          |              |
| mov  | <pre>ecx, [ebp+this_object]</pre> |              |
| mov  | eax, [edx+4]                      |              |
| call | eax The                           | virtual call |

? The function that will be called will change on runtime

[ebp+this\_object], eax mov eax, [ebp+this object] mov edx, [eax] mov esi, esp mov ecx, [ebp+this object] mov eax, [edx+4] Move the virtual mov function to EAX call eax

The function that will be called will change on runtime

| mov  | [ebp+this_object], eax            |                      |
|------|-----------------------------------|----------------------|
| mov  | <pre>eax, [ebp+this_object]</pre> |                      |
| mov  | edx, [eax]                        | Assignment of        |
| mov  | esi, esp                          | the vtable to<br>EDX |
| mov  | <pre>ecx, [ebp+this_object]</pre> | EDA                  |
| mov  | eax, [edx+4]                      |                      |
| call | eax                               |                      |

The function that will be called will change on runtime

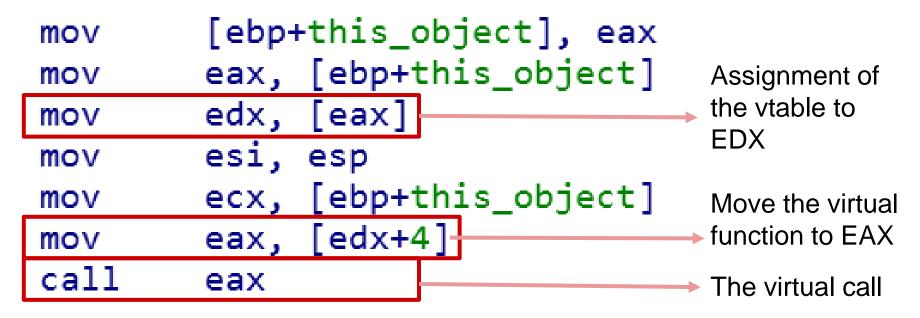

#### What did we covered so far?

- Basic knowledge in x64 assembly
- Pynamic Object Creation (on the heap)
- Pasic Constructor
- ? Virtual Calls

#### Step 2: Reversing The Game

#### **String in the Binary**

| Address       | Length   | Туре | String                              |
|---------------|----------|------|-------------------------------------|
| oo000         | 00000011 | С    | Chicken Invaders                    |
| 宮 .rdata:0000 | 000000D  | С    | gameOver.ogg                        |
| 😰 .rdata:0000 | 0000020  | С    | GAME OVER your final score          |
| 🔄 .rdata:0000 | 000000A  | С    | claps.ogg                           |
| 🐨 .rdata:0000 | 00000026 | С    | You WON the game\n_your final score |
| 宮 .rdata:0000 | 00000012 | С    |                                     |

The string is in use by Controller::runLevel

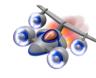

#### **Controller::runLevel - The SpaceShip**

- In the beginning of this function we can see a shared\_pointer of a spaceShip object is being used.
- call std::shared\_ptr<spaceShip>::operator-><spaceShip,0>(void)

<sup>?</sup> We are going to take a deeper look at this object.

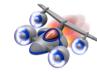

#### "SpaceShip" Constructor

| mov  | <pre>rcx, [rbp+1A0h+arg_0]; this</pre>     |
|------|--------------------------------------------|
| call | GameObject::GameObject(void)               |
| пор  |                                            |
| MOV  | rax, [rbp+1A0h+arg_0]                      |
| lea  | <pre>rcx, const spaceShip::`vftable'</pre> |
| MOV  | [rax], rcx                                 |

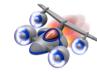

#### "SpaceShip" Constructor

| MOV  | <pre>rcx, [rbp+1A0h+arg_0] ; this</pre>    |
|------|--------------------------------------------|
| call | GameObject::GameObject(void)               |
| пор  |                                            |
| MOV  | rax, [rbp+1A0h+arg_0]                      |
| lea  | <pre>rcx, const spaceShip::`vftable'</pre> |
| MOV  | [rax], rcx                                 |

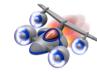

#### "SpaceShip" Constructor

| MOV  | <pre>rcx, [rbp+1A0h+arg_0] ; this</pre>    |
|------|--------------------------------------------|
| call | GameObject::GameObject(void)               |
| пор  |                                            |
| MOV  | <pre>rax, [rbp+1A0h+arg_0]</pre>           |
| lea  | <pre>rcx, const spaceShip::`vftable'</pre> |
| MOV  | [rax], rcx                                 |

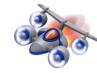

#### "SpaceShip" Vtable

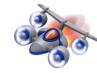

## "SpaceShip" Vtable

#### dq offset const spaceShip::`RTTI Complete Object Locator'

const spaceShip::`vftable' dq offset GameObject::draw(sf::RenderWindow &)
; DATA XREF: spaceShip::spaceShip(voi

dq offset spaceShip::moveObj(float,direction)

dq offset GameObject::setPosition(sf::Vector2<float>)
dq offset GameObject::getLive(void)
dq offset GameObject::decreaseLives(void)

- We can see the vtable contains both spaceShip function and GameObject functions
- **SpaceShip Inherits from GameObject**

# Understanding "Game Object"

#### The "Game Object" constructor:: vtable

The game object assigns its vtable to the first 8 bytes.

lea rcx, const GameObject::`vftable'
mov [rax], rcx

#### "Game Object" constructor:: members

| lea<br>call | <pre>rcx, [rbp+130h+var_6C] cs:sf::VideoMode::getDesktopMode(void)</pre> |
|-------------|--------------------------------------------------------------------------|
| mov         | rcx, [rbp+130h+this]                                                     |
| mov         | eax, [rax+4]                                                             |
| mov         | [rcx+ <mark>12],</mark> eax                                              |
| lea         | rcx, [rbp+130h+var_4C]                                                   |
| call        | <pre>cs:sf::VideoMode::getDesktopMode(void)</pre>                        |
| mov         | rcx, [rbp+130h+this]                                                     |
| mov         | eax, [rax]                                                               |
| mov         | [rcx+ <mark>8</mark> ], eax                                              |
| mov         | rax, [rbp+ <mark>130</mark> h+this]                                      |

#### **"Game Object" constructor:: members**

| lea  | <pre>rcx, [rbp+130h+var_6C]</pre>                 |
|------|---------------------------------------------------|
| call | <pre>cs:sf::VideoMode::getDesktopMode(void)</pre> |
| mov  | <pre>rcx, [rbp+130h+this]</pre>                   |
| mov  | eax, [rax+4]                                      |
| mov  | [rcx+12], eax                                     |
| lea  | <pre>rcx, [rbp+130h+var_4C]</pre>                 |
| call | <pre>cs:sf::VideoMode::getDesktopMode(void)</pre> |
| mov  | <pre>rcx, [rbp+130h+this]</pre>                   |
| mov  | eax, [rax]                                        |
| mov  | [rcx+8], eax                                      |
| mov  | rax, [rbp+130h+this]                              |

#### **"Game Object" :: members**

| lea  | <pre>rcx, [rbp+130h+var_6C]</pre>                 |
|------|---------------------------------------------------|
| call | <pre>cs:sf::VideoMode::getDesktopMode(void)</pre> |
| mov  | <pre>rcx, [rbp+130h+this]</pre>                   |
| mov  | eax, [rax+4]                                      |
| mov  | [rcx+12], eax                                     |
| lea  | <pre>rcx, [rbp+130h+var_4C]</pre>                 |
| call | cs:sf::Videc The return values from de(void)      |
| mov  | rcx, [rbp+13 the function calls                   |
| mov  | eax, [rax]                                        |
|      |                                                   |
| mov  | [rcx+8], eax                                      |

#### **"Game Object" :: members**

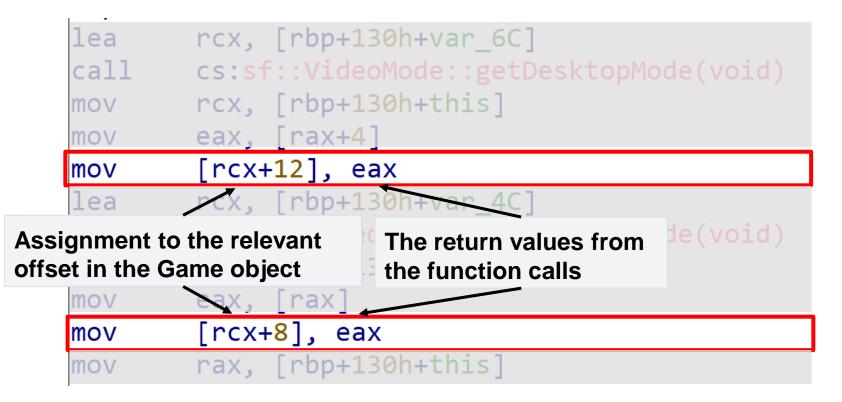

#### "Game Object" :: Vtable

If we return to our vtable these are the functions of the game object

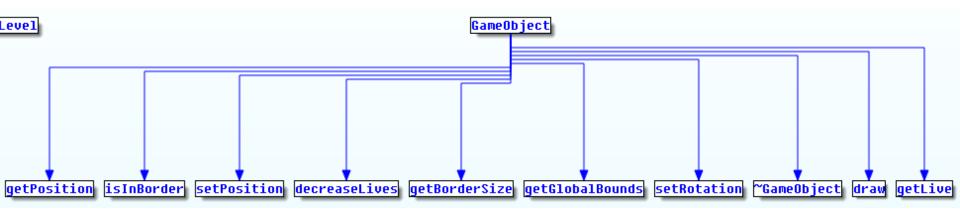

#### "Game Object" :: Vtable

#### "Game Object" :: Vtable

dq offset GameObject::setPosition(sf::Vector2<float>)
dq offset GameObject::getLive(void)
dq offset GameObject::decreaseLives(void)
dq 0

<sup>?</sup> We can see the function "spaceShip::moveObj" is a pure virtual function.

#### Recap

```
class GameObject {
public:
  GameObject();
  virtual void moveObj(float, direction) = 0;
  virtual void setPosition(sf::Vector2f pos);
  virtual int getLive() const;
  virtual void decreaseLives();
protected:
  sf::Vector2u windowSize;
  int m lives;
};
```

#### Recap

```
class spaceShip : public GameObject
{
  public:
    spaceShip();
    ... ?? ..
    virtual void moveObj(float, direction);
    .. ?? ..
};
```

Step 3: Code Flow

#### **Controller::runLevel - assembly**

- In the beginning we had the spaceship shared\_pointer initialization.
- Afterwards we can find the following function call:

## mov rcx, [rbp+3A0h+arg\_0] ; this call Controller::fillWavesVector(void)

<sup>?</sup> We need to dig deeper into this function and understand what happens there.

#### fillWavesVector:: Emplace\_Pack Wave objects

? We can see there is a vector and "Waves" are being emplaced in to it.

call std: vector<std::unique\_ptr<WaveInterface,std::default\_delete<WaveIn</pre>

:<WaveInterface>>>>::emplace\_back<std::unique\_ptr<Wave2,std::de</pre>

std::make\_unique<Wave2,,0>(void) call [rbp+1C0h+var 28], rax MOV rax, [rbp+1C0h+var\_28] MOV [rbp+1C0h+var 20], rax MOV rax, [rbp+1C0h+arg 0] MOV add rax, 680h rdx, [rbp+1C0h+var 20] MOV MOV rcx, rax std::vector<std::unique ptr<WaveInterfa</pre> call

#### fillWavesVector:: Emplace\_Pack Wave objects

- <sup>?</sup> We can understand this function emplaces object in a vector.
- These object are unique pointers that represent every level named "wave"

call std::std::vectorstd::delete<WaveInterface,</pre>std::delete<WaveInterface</pre>

| call | <pre>std::make_unique<wave2,,0>(void)</wave2,,0></pre>                                     |
|------|--------------------------------------------------------------------------------------------|
| mov  | [rbp+1C0h+var_28], rax                                                                     |
| mov  | <pre>rax, [rbp+1C0h+var_28]</pre>                                                          |
| mov  | [rbp+1C0h+var_20], rax                                                                     |
| mov  | <pre>rax, [rbp+1C0h+arg_0]</pre>                                                           |
| add  | <mark>гах</mark> , 680h                                                                    |
| mov  | <pre>rdx, [rbp+1C0h+var_20]</pre>                                                          |
| mov  | rcx, <mark>rax</mark>                                                                      |
| call | <pre>std::vector<std::unique_ptr<waveinterfa< pre=""></std::unique_ptr<waveinterfa<></pre> |
|      |                                                                                            |

#### fillWavesVector:: Emplace\_back WaveBoss objects when we look further we realize that the function emplaces more unique pointers of objects like WaveBosses. Uhm not suspicious at all!

call std::make\_unique<WaveBoss2,,0>(void) [rbp+1C0h+var 28], rax MOV rax, [rbp+1C0h+var\_28] MOV [rbp+1C0h+var 20], rax MOV rax, [rbp+1C0h+arg 0] MOV add rax, 680h rdx, [rbp+1C0h+var\_20] MOV MOV rcx, rax call std::vector<std::unique\_ptr<WaveInterface,std::default</pre> nop

#### **Controller::fillWavesVector Code**

```
void Controller::fillWavesVector()
{
    m_waves.emplace_back(std::make_unique <Wave1>());
    m_waves.emplace_back(std::make_unique <Wave2>());
    m_waves.emplace_back(std::make_unique <Wave3>());
    m_waves.emplace_back(std::make_unique <Wave4>());
    m_waves.emplace_back(std::make_unique <WaveBoss1>());
    m_waves.emplace_back(std::make_unique <WaveBoss3>());
    m_waves.emplace_back(std::make_unique <WaveBoss3>());
```

#### **Controller::runLevel Using the Wave vector**

Before delving into understanding the waveBoss2 let's check the usage of the wave's vector.

#### **Controller::runLevel Using the Wave vector**

Before delving into understanding the waveBoss2 let's check the usage of the wave's vector.

| MOV  |        | <pre>[rbp+3A0h+counter], 0</pre> |        |          |
|------|--------|----------------------------------|--------|----------|
| MOV  | гсх,   | [ <b>rbp</b> +3A0h+p_            | vector | ; this   |
| call | Contro | Controller::fillWavesVect        |        | or(void) |

#### **Controller::runLevel Using the Wave vector**

- mov rcx, [rbp+3A0h+counter]
- call std::vector<std::unique\_ptr<WaveInterface,std::default\_delete</pre>
  - .ete<WaveInterface>>>::operator[](unsigned \_\_int64)
- call std::unique\_ptr<WaveInterface,std::default\_delete<Wav
  mov [rbp+3A0h+p\_wave], rax</pre>

#### **Controller::runLevel- Virtual Call**

There are lots problem for reverse engineers when virtual call is been used.

<sup>2</sup> We can not easily know statically know which function is going to be called.

# mov rcx, [rbp+3A0h+p\_wave] call qword ptr [rax]

#### **REcap**

After reading the assembly code, so far we figure out some of the parts!

```
void Controller::runLevel()
 m player->restart();
 unsigned waveNumber = 0;
 fillWavesVector();
 do {
   m gameObjectVector.emplace back(m player);
   m player->resetPosition();
   m window.clear();
   moveBetweenWaves(waveNumber + 1);
   m waves[waveNumber]->createWave();
   m waves[waveNumber]->getWaveStage(m gameObjectVector);
   m status = m level.runNewLevel(waveNumber);
   waveNumber++:
   m gameObjectVector.resize(0);
  } while (m status == CONTINUE T && waveNumber != m waves.size());
 m status == GAME OVER T ? gameEnded("
                                          GAME OVER your final score", "gameOver.ogg") :
               qameEnded(" You WON the game\n your final score", "claps.ogg");
 m gameObjectVector.resize(0);
```

.text:0000/FF6C34D/5E2 mov .text:00007FF6C34D75E4 call .text:00007FF6C34D75F9 mov .text:00007FF6C34D75EC call .text:00007FF6C34D75F1 mov .text:00007FF6C34D75F8 mov .text:00007FF6C34D75FF mov .text:00007FF6C34D7602 mov .text:00007FF6C34D7609 call .text:00007FF6C34D760B mov .text:00007FF6C34D7612 add .text:00007FF6C34D7616 mov .text:00007FF6C34D761D mov .text:00007FF6C34D7620 mov .text:00007FF6C34D7627 add .text:00007FF6C34D762E mov .text:00007FF6C34D7635 mov .text:00007FF6C34D7637 mov

edx, eax RAX 00007FF6C3559EA8 RBX 0000000000 std::vector<std::unique ptr<WaveInterface,std::de</pre> rcx, rax DT 000000BADA5AFEC8 std::unique ptr<WaveInterface,std::default delete</pre> [rbp+3A0h+p wave], rax R10 00000000FFFFFFFF \ rax, [rbp+3A0h+p wave] R11 00000205EEFDFA10 🖌 d rax, [rax] R13 0000000000000000 R15 0000000000000000 rcx, [rbp+3A0h+p wave] EFL 00000202 gword ptr [rax] rax, [rbp+3A0h+arg 0] rax, 8 [rbp+3A0h+p wave], rax ecx, [rbp+3A0h+var\_39C] rdx, [rbp+3A0h+arg 0] rdx, 680h [rbp+3A0h+var 40], rdx edx, ecx rcx, [rbp+3A0h+var 40]

.text:0000/FF6C34D/5E2 mov .text:00007FF6C34D75E4 call .text:00007FF6C34D75E9 mov .text:00007FF6C34D75EC call .text:00007FF6C34D75F1 mov .text:00007FF6C34D75F8 mov .text:00007FF6C34D75FF mov .text:00007FF6C34D7602 mov .text:00007FF6C34D7609 call .text:00007FF6C34D760B mov .text:00007FF6C34D7612 add .text:00007FF6C34D7616 mov .text:00007FF6C34D761D mov .text:00007FF6C34D7620 mov .text:00007FF6C34D7627 add .text:00007FF6C34D762E mov .text:00007FF6C34D7635 mov .text:00007FF6C34D7637 mov

edx, eax AX 00007FF6C3559EA8 🖌 std::vector<std::unique ptr<WaveInterface,std::de</pre> rcx, rax std::unique ptr<WaveInterface,std::default delete</pre> [rbp+3A0h+p wave], rax R10 00000000FFFFFFFF \ rax, [rbp+3A0h+p wave] R11 00000205EEEDFA10 🕨 ( rax, [rax] R13 0000000000000000 R15 0000000000000000 rcx, [rbp+3A0h+p wave] EFL 00000202 gword ptr [rax] rax, [rbp+3A0h+arg 0] rax, 8 [rbp+3A0h+p wave], rax ecx, [rbp+3A0h+var\_39C] rdx, [rbp+3A0h+arg 0] rdx, 680h [rbp+3A0h+var 40], rdx edx, ecx rcx, [rbp+3A0h+var 40]

.text:0000/FF6C34D/5E2 mov .text:00007FF6C34D75E4 call .text:00007FF6C34D75E9 mov .text:00007FF6C34D75FC call .text:00007FF6C34D75F1 mov .text:00007FF6C34D75F8 mov .text:00007FF6C34D75FF mov .text:00007FF6C34D7602 mov .text:00007FF6C34D7609 call .text:00007FF6C34D760B mov .text:00007FF6C34D7612 add .text:00007FF6C34D7616 mov .text:00007FF6C34D761D mov .text:00007FF6C34D7620 mov .text:00007FF6C34D7627 add .text:00007FF6C34D762E mov .text:00007FF6C34D7635 mov .text:00007FF6C34D7637 mov

| <pre>edx, eax std::vector<std::unique_p pre="" rax="" rcx,="" std::unique_ptr<waveinter<=""></std::unique_p></pre> | face, std::default_delete                      |
|----------------------------------------------------------------------------------------------------|------------------------------------------------|
| [rbp+3A0h+p_wave], rax                                                                                             | RAX 00007FF6C3559EA8 🦌 .r                      |
| <pre>rax, [rbp+3A0h+p_wave]</pre>                                                                                  | RBX 000000000000000  R11000000000  R1100000000 |
| <mark>rax</mark> , [ <mark>rax</mark> ]<br>rcx, [rbp+3A0h+p wave]                                                  | RCX 00000205EA243B20 🎍 de 📲                    |
| qword ptr [rax]                                                                                                    | RDX 000000000000002 🎍                          |
| rax, [rbp+3A0h+arg_0]                                                                                              | RSI 00000000000000 🖌                           |
| rax, 8                                                                                                    | RDI 00000BADA5AEFC8 🖌 St                       |
| [rbp+3A0h+p_wave], rax                                                                                             | RBP 000000BADA5AEC30 🖌 St                      |
| <pre>ecx, [rbp+3A0h+var_39C]</pre>                                                                                 | RSP 000000BADA5AEC00 🖌 St                      |
| rdx, [rbp+3A0h+arg_0]                                                                                              | RIP 00007FF6C34D7609 🖌 Cc                      |
| rdx, 680h                                                                                                    | R8 00000205DEE91BC0 🗣 de                       |
| [rbp+3A0h+var_40], rdx                                                                                             | R9 000000000008000 🖌                           |
| edx, ecx                                                                                                    |                                                |
| rcx. [rbɒ+3A0h+var 40]                                                                                             |                                                |

## Virtual call to Wave3::createWave()

The address of the register EAX(contains the function address of the virtual call) is Wave3::createWave()

.rdata:00007FF6C3559EA0 dq offset const Wave3::`RTTI Complete Object Locator'
.rdata:00007FF6C3559EA8 const Wave3::`vftable' dq offset Wave3::createWave(void)
.rdata:00007FF6C3559EA8 ; DATA XREF: Wave3

00007FF6C34D75E2 mov :00007FF6C34D75E4 call 00007FF6C34D75E9 mov :00007FF6C34D75EC call 00007FF6C34D75F1 mov 00007FF6C34D75F8 mov 00007FF6C34D75FF mov :00007FF6C34D7602 mov 00007FF6C34D7609 call :00007FF6C34D760B mov :00007FF6C34D7612 add 00007FF6C34D7616 mov 00007FF6C34D761D mov 00007FF6C34D7620 mov 00007FF6C34D7627 add

```
RAX 00007FF6C3559EC0 🖌 .rdata:const Wave4::`vftable
edx, eax
std::vector<std::unique ptr<Wavel</pre>
                                            RDX 00
rcx, rax
                                            RSP 000000BADA5AEC00
std::unique ptr<WaveInterface, std
                                            R9 0000000000008000
[rbp+3A0h+p wave], rax
                                            R10 00000000FFFFFFFF \
rax, [rbp+3A0h+p wave]
                                            R1300000000000000000
rax, [rax]
                                            EFL 00000202
rcx, [rbp+3A0h+p wave]
qword ptr [rax]
rax, [rbp+3A0h+arg 0]
rax, 8
[rbp+3A0h+p wave], rax
ecx, [rbp+3A0h+var 39C]
rdx, [rbp+3A0h+arg 0]
rdx, 680h
```

RCX 00000205EA243A40 🖌 debug183:00000205EA243A40 Stack[00002EC8]:000000BADA5AEFC8

- Stack[00002EC8]:000000BADA5AEC30
- Stack[00002EC8]:000000BADA5AEC00
  - Gontroller::runLevel(void)+129
- R8 00000205DEE91BC0 4 debug054:00000205DEE91BC0
- R12 00000000000000000
- R14 000000000000000000
- R15 00000000000000000

| 00007FF6C34D75E2 | mov  |
|------------------|------|
| 00007FF6C34D75E4 | call |
| 00007FF6C34D75E9 | mov  |
| 00007FF6C34D75EC | call |
| 00007FF6C34D75F1 | mov  |
| 00007FF6C34D75F8 | mov  |
| 00007FF6C34D75FF | mov  |
| 00007FF6C34D7602 | mov  |
| 00007FF6C34D7609 | call |
| 00007FF6C34D760B | mov  |
| 00007FF6C34D7612 | add  |
| 00007FF6C34D7616 | mov  |
| 00007FF6C34D761D | mov  |
| 00007FF6C34D7620 | mov  |
| 00007FF6C34D7627 | add  |

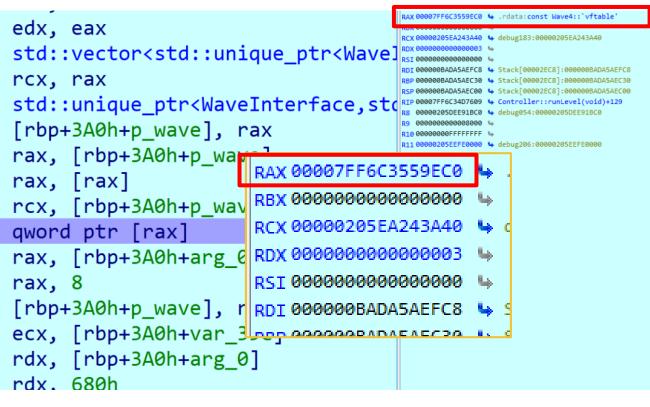

## Virtual call to Wave4::createWave()

If The next time we ran the code, EAX points to Wave4::createWave()

.rdata:00007FF6C3559EB8 dq offset const Wave4::`RTTI Complete Object Locator'
.rdata:00007FF6C3559EC0 const Wave4::`vftable' dq offset Wave4::createWave(void)
.rdata:00007FF6C3559EC0 ; DATA XREF: Wave4

## The virtual call - createWave()

- After running the code multiple times, we discovered the virtual call is to createWave() of the relevant Wave object.
- All the wave objects are part of the vector explained before and being chosen according to a counter

## The virtual call - createWave()

- After running the code multiple times, we discovered the virtual call is to *createWave* of the relevant Wave object.
- All the wave objects are part of the vector explained before and being chosen according to a counter
- When a boss appear in the game the "WaveBossX::createWave" function is being called.

00007FF6C3559E58 dq offset const <mark>WaveBoss2</mark>::`RTTI Complete Object Locator' 00007FF6C3559E60 const WaveBoss2::`vftable' dq offset WaveBoss2::createWave(void) 00007FF6C3559E60 ; DATA XREF: WaveBoss2::W

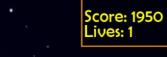

## Examine WaveBoss2

#### WaveBoss2 constructor

| lea | <pre>rcx, const ChickenBoss2::`vftable'</pre> |
|-----|-----------------------------------------------|
| mov | [rax], rcx                                    |
| mov | rax, [rbp+1D0h+arg_0]                         |
| mov | dword ptr [rax+18h], 15                       |

WaveBoss" Inherits from ChickenBoss2

#### WaveBoss2 constructor

| lea | <pre>rcx, const ChickenBoss2::`vftable'</pre> |
|-----|-----------------------------------------------|
| mov | [rax], rcx                                    |
| mov | <pre>rax, [rbp+1D0h+arg_0]</pre>              |
| mov | dword ptr [rax+18h], 15                       |

### The Flow from here

- We can see that "WaveBoss2" Inherits from "ChickenBoss2"
- Our next step is to reverse engineer the code of ChickenBoss2 and figure out what we would want to change in the boss.

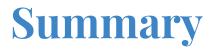

It is quite similar to the process we've done so far I'll summarize the results.

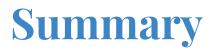

- It is quite similar to the process we've done so far I'll summarize the results.
- After reversing the "ChickenBoss2" object we figure out it also inherits from "ChickenBase" that inherits from "GameObject"

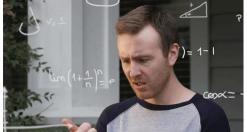

#### Summary

- It is quite similar to the process we've done so far I'll summarize the results.
- After reversing the "ChickenBoss2" object we figure out it also inherits from "ChickenBase" that inherits from "GameObject"
- We also saw "GameObject" has other children like: regularChicken, spaceShip, etc.
  - After reversing GameObject we saw one of its members seems like the amount of lives the object has.

#### Summary

- It is quite similar to the process we've done so far I'll summarize the results.
- After reversing the "ChickenBoss2" object we figure out it also inherits from "ChickenBase" that inherits from "GameObject"
- We also saw "GameObject" has other children like: regularChicken, spaceShip, etc.
  - After reversing GameObject we saw one of its members seems like the amount of lives the object has.
  - Now we know what to change!

After the research we've done now we can understand what is this member:

| lea | <pre>rcx, const ChickenBoss2::`vftable'</pre> |
|-----|-----------------------------------------------|
| mov | [rax], rcx                                    |
| mov | <pre>rax, [rbp+1D0h+arg_0]</pre>              |
| mov | dword ptr [rax+18h], 15                       |

The amount of lives the boss has

| call | ChickenBase::ChickenBase(void)                |
|------|-----------------------------------------------|
| nop  |                                               |
| mov  | rax, [rbp+1D0h+arg_0]                         |
| lea  | <pre>rcx, const ChickenBoss2::`vftable'</pre> |
| mov  | [rax], rcx                                    |
| mov  | rax [rhp+1D0h+arg 0]                          |
| mo∨  | dword ptr [rax+18h], 15                       |

E8 4D 06 FE FF 90 48 8B 85 E0 01 00 00 48 8D 0D 24 57 0A 00 48 89 08 48 8B 85 E0 01 00 00 7 40 18 0F 00 00 00

call nop mov lea mov mov mov ChickenBase::ChickenBase(void)

```
rax, [rbp+1D0h+arg_0]
rcx, const ChickenBoss2::`vftable'
[rax], rcx
rax, [rbp+1D0h+arg_0]
dword ptr [rax+18h], 15
```

 E8
 4D
 06
 FE
 FF

 90
 48
 8B
 85
 E0
 01
 00
 00

 48
 8D
 0D
 24
 57
 0A
 00

 48
 8D
 0D
 24
 57
 0A
 00

 48
 89
 08

 48
 8B
 85
 E0
 01
 00
 00

 48
 8B
 85
 E0
 01
 00
 00

 67
 40
 18
 0F
 00
 00
 00

call nop mov lea mov mov mov ChickenBase::ChickenBase(void)

```
rax, [rbp+1D0h+arg_0]
rcx, const ChickenBoss2::`vftable'
[rax], rcx
rax, [rbp+1D0h+arg_0]
dword ptr [rax+18h], 15
```

E8 4D 06 FE FF 90 48 8B 85 E0 01 00 00 48 8D 0D 24 57 0A 00 48 89 08 48 8B 85 E0 01 00 00 7 40 18 01 00 00 00

call nop mov lea mov mov mov

```
ChickenBase::ChickenBase(void)
```

```
rax, [rbp+1D0h+arg_0]
rcx, const ChickenBoss2::`vftable'
[rax], rcx
rax, [rbp+1D0h+arg_0]
dword ptr [rax+18h], 1
```

### **Questions?**

**@Oxgalz** 

#### Thank you for your time

**@Oxgalz**